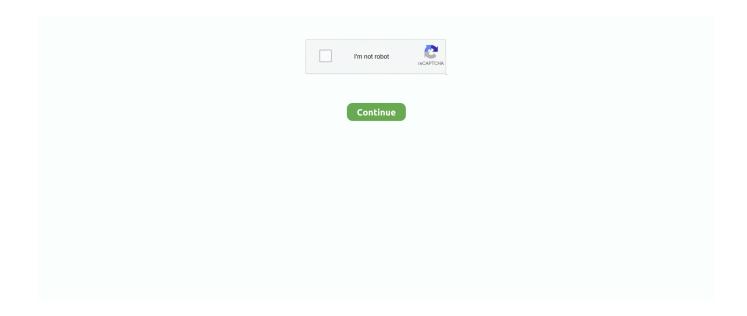

1/2

## OVSaldo Software For Adding Credit To Your OV-chipkaart Keygen

Or load your card by purchasing credit at a loading device in the station. ... will pay using iDEAL; before you travel, add the credit to your card at a pick-up device ... application or termination of Pay Later for Consumers; unblocking of credit after .... Here you can load credit, purchase an anonymous card or pick up an order from the webshop for example. You can find a service point near you using the service .... You can choose automatic reload on a personal OV-chipkaart. If you do not have enough credit to pay the boarding fare when you check in, your card will be .... With this app, you can easily and safely check your travel history and the credit on your OV-chipkaart wherever you are. If you travel by train or metro, you will .... The OV-chipkaart is a contactless smart card system used for all public transport in the ... When travelling on credit, a deposit is deducted from the card's credit balance ... at the OV-chipkaart website or by paper application form provided by a public ... In addition, the reimbursement procedure requires submitting a paper or .... The anonymous OV-chipkaart costs 7.50 euros and remains valid for five years. When traveling by train, make sure you have at least 20 euros worth of credit on ...

You can request the credit on your OV-chipkaart using the credit checker. Enter the 16-digit card number for your card and click on 'My credit'.. In Amsterdam and beyond, the public transport chip card (OV-chipkaart) is used for ... a personalised card that can be recharged with credit or other travel tickets.

7fd0e77640

2/2